## Signature in Statutory Form / Delivery Note / 8FA Shows Signature Invalid or Signature is Unknown

Pre-requisites required in adobe reader before signing pdf document. The adobe reader version should be 9.0 and above only.

- Once the PDF document is digitally signed, You will be able see in document as "Signature is Unknown" or "Signature is invalid".
- Follow the below steps to trust the certificate.

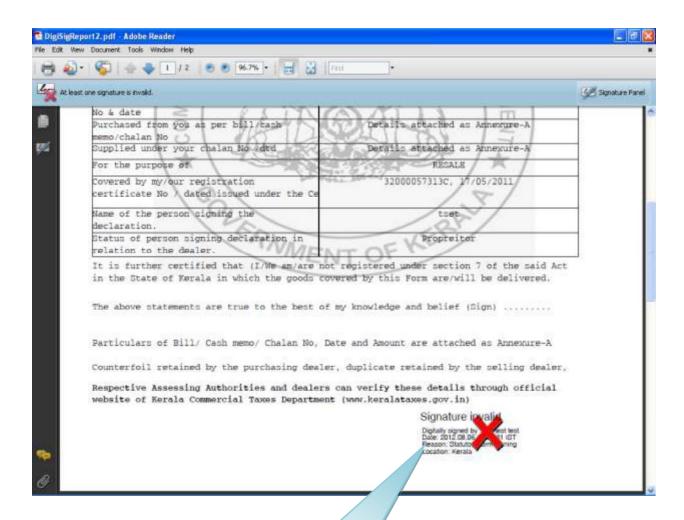

1 Click on the signature where you are getting as signature as invalid.

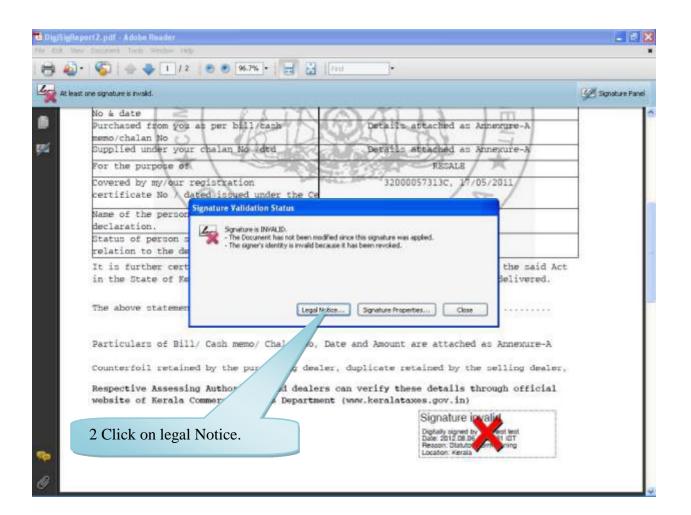

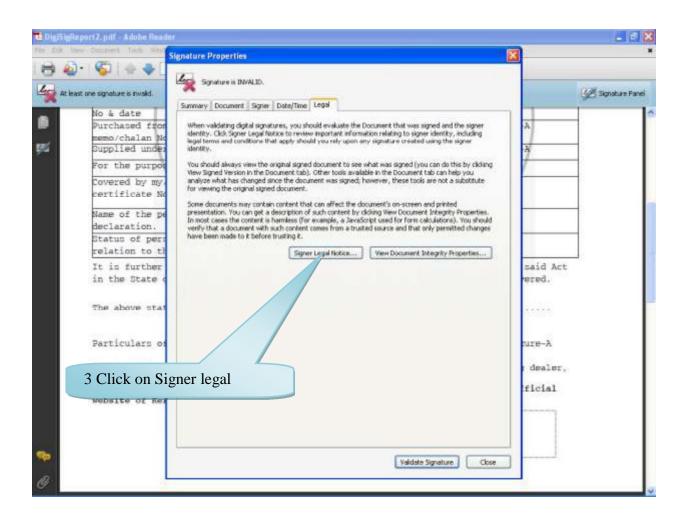

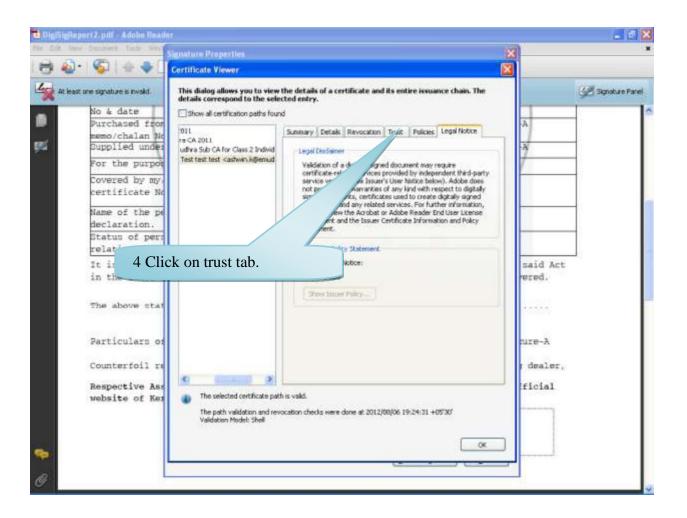

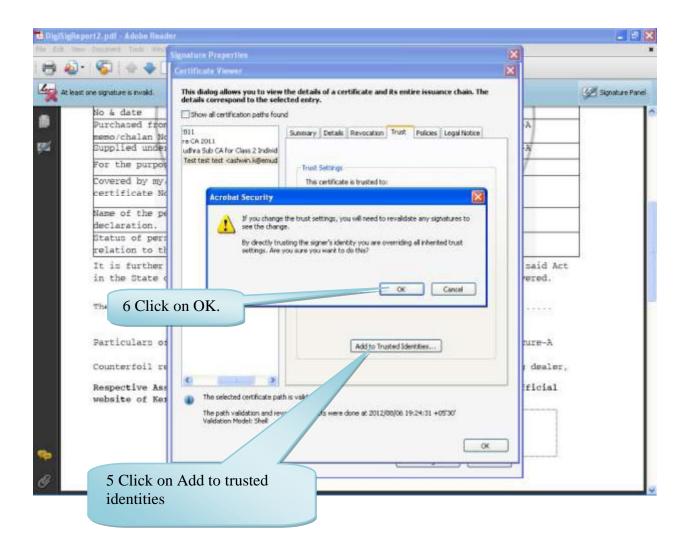

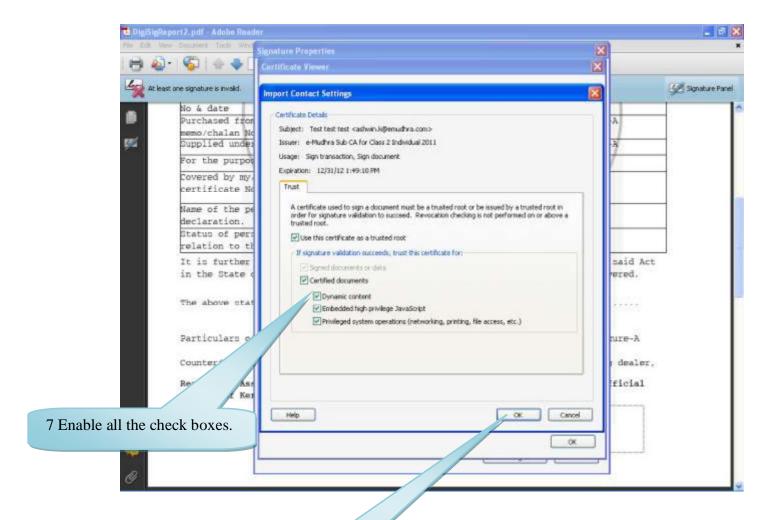

8 Click on OK button

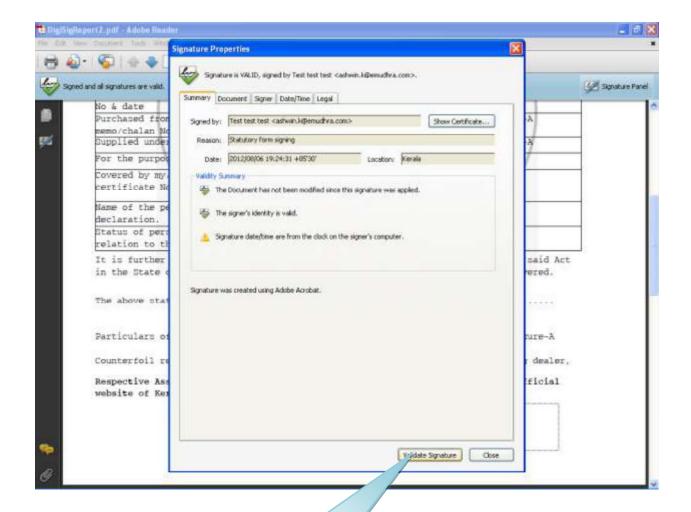

9 Click on Validate signature, the certificate will get validated.